# **ColorPlus Printer Drivers Crack [32|64bit] (April-2022)**

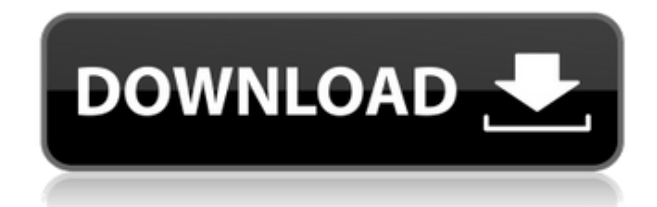

## **ColorPlus Printer Drivers Crack + [Mac/Win] [April-2022]**

ColorPlus Printer Drivers lets you easily print and convert documents. It enables you to quickly print/convert your documents with a few mouse clicks, and in multiple formats including Black Ice, ePDF, PDF and other. It's a free application that can be downloaded for free in full version and portable version from the official website. Install ColorPlus Printer Drivers 1.6.6 ColorPlus Printer Drivers ColorPlus Printer Drivers Download ColorPlus Printer Drivers ColorPlus Printer Drivers Latest Version ColorPlus Printer Drivers ( is a powerful and easy-to-use document conversion software. Its features include document conversion, color correction, watermarking, page layout, file format

conversion, page scaling, page flipping, PDF conversion, and more. You can convert documents to Black Ice, PDF, PDF/A, ePDF, and several Fine Fax file types. The software works well and is easy to use. Note: If your version is out of date, please refer to the ColorPlus Printer Drivers changelog below for more information. The changelog lists all the changes made in ColorPlus Printer Drivers during a particular period. ColorPlus Printer Drivers Changelog: 1.6.6 (15.09.2016) • Incompatible with Adobe Acrobat DC v.20.01+ 1.6.5 (25.08.2016) • Vulnerabilities fixed. 1.6.4 (20.08.2016) • Vulnerabilities fixed. 1.6.3 (18.08.2016) • Compatible with Windows 8.1. 1.6.2 (15.08.2016) • Compatible with Windows 8. 1.6.1 (15.08.2016) • Fixed the problems with printing PDFs with a length less than the page length.  $1.6.0$  (15.08.2016) • Fixed the bugs with PDF printing (There were some issues with some special characters and double spaces inside the PDF files that were printed). 1.5.0 (15.07.2016) • Fixed the problem with keeping of the document status during document conversion. 1.4.0

## **ColorPlus Printer Drivers [Updated]**

KEYMACRO adds a graphical interface to the print drivers dialog box and allows you to control almost every aspect of your printer (except quality settings, ink levels, etc.) from the keyboard. Supported by: - Microsoft Windows XP, Vista, 7, 8, 10 - Windows 2000, 2003, 2008, 2012, 2013 - macOS: 10.7 or later KEYMACRO Key Bindings: - Use the ' $\Box$  $\hat{B}$  \\\heta  $\Box$  $\hat{B}$  \\heta  $\Box$  $\hat{C}$  \heta  $\Box$  $\hat{C}$  \heta  $\Box$  $\hat{C}$  \heta  $\Box$  $\hat{C}$  \heta  $\Box$  $\hat{C}$  \heta  $\Box$  $\hat{C}$  \heta  $\Box$  $\hat{C}$  \heta  $\Box$  $\hat{C}$  \heta  $\Box$ the MODE selection screen.  $\cdot$  Use the ' $\eta$  $\mathcal{C}$  \tevertial settings window.  $\cdot$ Use the ' $\lceil \theta \mathcal{H} \rceil$ ' key to get to the PRINT SETTINGS dialog box. - Use the ' $\lceil \theta \mathcal{H} \rceil$ ' key to get to the PRINTER SETTINGS dialog box. - Use the ' $\eta$  $\hat{B}$   $\mathcal{H}$ L' key to get to the FILE SETTINGS dialog box. - Use the ' $\eta$ **û**  $\mathbb{R}$ M' key to get to the PRINT MERGE SETTINGS dialog box. - Use the ' $\|\hat{\mathbf{u}}\|$ <sup>\*</sup>N' key to get to the PRINTER SETTINGS dialog box. - Use the ' $\bigcap$ î  $\mathcal{H}$ '' key to get to the TEMPLATE SETTINGS

dialog box. - Use the ' $\eta$ i  $\mathcal{X}$ ' key to get to the PRINTER SETTINGS dialog box. -Use the ' $\Box$ i  $\mathcal{H}$ W' key to get to the ADVANCED SETTINGS dialog box. - Use the '<del></del>∏ î \X' key to get to the FAX SETTINGS dialog box. - Use the '□ î \X' key to get to the PRINTER SETTINGS dialog box. - Use the '□û  $\mathcal{H}Y'$  key to get to the PRINTER SETTINGS dialog box. - Use the '□*î*  $\#$ 1' key to get to the SETTINGS dialog box. - Use the 2edc1e01e8

### **ColorPlus Printer Drivers Crack Activation**

The program is actually a virtual printer. It is extremely easy to use and can be set to print or convert according to various predefined criteria. It comes with a wide range of conversion profiles and print settings, all within a small interface. Scan, Convert, Print or Email in a single click: Get All with ColorPlus Scanner Driver What is it? The ColorPlus Scanner Driver is a handy virtual scanner program that comes equipped with a one-click interface. What's more, it can handle a large number of scanners and machines, allowing it to create custom scanning devices for different tasks and use them accordingly. It can also be set to scan according to multiple criteria, including the time of day, to print, convert, email or save the scan. You can even customize it to save just the selected document pages and not the entire scan. The user interface is extremely simplistic and very easy to understand. Creating a virtual scanner It's easy to create a virtual scanner from the software. There are three options in the virtual scanner wizard window to help you get started. You can assign your own profile: The first option is the easiest one. You need only enter the device name and the duration of scanning to get started. All the other options are disabled. You can scan only the currently selected items: This option may be used to save space on your device. However, you need to enter a profile, scan the items and then save them. You can scan the entire device: This option is basically a combination of the two previous ones. Saving custom profiles Once you have created a virtual scanner, you can apply it to any document or folder on your hard drive. In order to do this, you simply need to select the folder from which you want to start the scanning. Once you have chosen the option, you will be asked to name the scan. You can set the device to run every time your computer starts or enable it to start automatically. The next step is to choose the criteria through which you want the scan to start. There are several options that you can use to set up the device. The first one is the time of day, which you can use to change the scan schedule. Moreover, you can also use the day of week, weekday, month, date, year or even month and day. You can also choose to scan only specific items on the hard drive or the entire contents of the folder. You

<https://reallygoodemails.com/rilawcurya> [https://new.c.mi.com/th/post/1456736/Crack\\_VERIFIED-stairdesigner-activation](https://new.c.mi.com/th/post/1456736/Crack_VERIFIED-stairdesigner-activation) [https://new.c.mi.com/my/post/635507/HANDBOOK\\_FOR\\_PAM\\_CONTRACT\\_2006](https://new.c.mi.com/my/post/635507/HANDBOOK_FOR_PAM_CONTRACT_2006_By_The_Authors_Of_P) By The Authors Of P <https://jemi.so/spatial-manager-autocad-crack-2012-43-link> [https://new.c.mi.com/th/post/1456731/HD\\_Online\\_Player\\_Eyebeam\\_Softphone\\_F](https://new.c.mi.com/th/post/1456731/HD_Online_Player_Eyebeam_Softphone_Free_REPACK_Dow) [ree\\_REPACK\\_Dow](https://new.c.mi.com/th/post/1456731/HD_Online_Player_Eyebeam_Softphone_Free_REPACK_Dow) <https://new.c.mi.com/my/post/635497/ManualDeUsuarioTvAtvio>

#### **What's New in the?**

ColorPlus Printer Drivers is a new Print Driver software for your printer. It can manage your printer for you. pDPS Printer Driver Full Version is a new Print Driver software for your printer. It can manage your printer for you. No need to install or configure your printer, just click the printer and start printing in just a few seconds. And most important, it will be your printer. Blue Screen, Full Version is a new Print Driver software for your printer. It can manage your printer for you. No need to install or configure your printer, just click the printer and start printing in just a few seconds. And most important, it will be your printer. Blue Screen, Full Version is a new Print Driver software for your printer. It can manage your printer for you. No need to install or configure your printer, just click the printer and start printing in just a few seconds. And most important, it will be your printer. Blue Screen, Full Version is a new Print Driver software for your printer. It can manage your printer for you. No need to install or configure your printer, just click the printer and start printing in just a few seconds. And most important, it will be your printer. pDPS Printer Driver Full Version is a new Print Driver software for your printer. It can manage your printer for you. No need to install or configure your printer, just click the printer

and start printing in just a few seconds. And most important, it will be your printer. Blue Screen, Full Version is a new Print Driver software for your printer. It can manage your printer for you. No need to install or configure your printer, just click the printer and start printing in just a few seconds. And most important, it will be your printer. Blue Screen, Full Version is a new Print Driver software for your printer. It can manage your printer for you. No need to install or configure your printer, just click the printer and start printing in just a few seconds. And most important, it will be your printer. Blue Screen, Full Version is a new Print Driver software for your printer. It can manage your printer for you. No need to install or configure your printer, just click the printer and start printing in just a few seconds. And most important, it will be your printer. Blue Screen, Full Version is a new Print Driver software for your printer. It can manage your printer for you. No need to install or configure your printer, just click the printer and start printing in just a few seconds. And most important, it will be your printer. Blue Screen, Full Version is a new Print Driver software for your printer. It can manage your printer for you. No need to install or configure your printer, just click the printer and start printing in just a few seconds. And most important, it will be your printer.

## **System Requirements:**

Minimum: OS: Windows XP/ Vista/ Windows 7/ Windows 8.1 Processor: 2.0 GHz Memory: 2 GB RAM Graphics: 1024 MB DirectX 9.0 compatible video card Sound: DirectX 9.0 compatible sound card Disk Space: 2 GB available space Additional Notes: Game installed on a secondary hard drive Recommended: Memory: 4 GB RAM

Related links:

<https://www.vallemare.info/wp-content/uploads/2022/12/leonkael.pdf> [https://mediziyashop.com/wp-content/uploads/2022/12/Okdo\\_Pdf\\_To\\_Image\\_Con](https://mediziyashop.com/wp-content/uploads/2022/12/Okdo_Pdf_To_Image_Converter__Crack_Full_Version_Free.pdf) verter\_Crack\_Full\_Version\_Free.pdf <https://stepupbusinessschool.com/wp-content/uploads/2022/12/UninsHs.pdf> [https://cambodiaonlinemarket.com/calculating-ideal-body-weight-crack-license-k](https://cambodiaonlinemarket.com/calculating-ideal-body-weight-crack-license-key-free-download-for-pc-latest/) [ey-free-download-for-pc-latest/](https://cambodiaonlinemarket.com/calculating-ideal-body-weight-crack-license-key-free-download-for-pc-latest/) [https://www.askcalio.com/wp-content/uploads/2022/12/JBouncer\\_Crack\\_With\\_Ke](https://www.askcalio.com/wp-content/uploads/2022/12/JBouncer_Crack_With_Key_3264bit_April2022.pdf) [y\\_3264bit\\_April2022.pdf](https://www.askcalio.com/wp-content/uploads/2022/12/JBouncer_Crack_With_Key_3264bit_April2022.pdf) <https://endlessorchard.com/imagicon-crack-free-download-3264bit/> <https://goldcoastuae.ae/?p=28792> [https://www.theleadingnetwork.tv/wp-content/uploads/2022/12/wikiHow\\_039s\\_H](https://www.theleadingnetwork.tv/wp-content/uploads/2022/12/wikiHow_039s_Howto_of_the_Day.pdf) [owto\\_of\\_the\\_Day.pdf](https://www.theleadingnetwork.tv/wp-content/uploads/2022/12/wikiHow_039s_Howto_of_the_Day.pdf) [https://crochetingbeginners.com/wp-content/uploads/2022/12/Avira-Registry-Cle](https://crochetingbeginners.com/wp-content/uploads/2022/12/Avira-Registry-Cleaner-Crack-Patch-With-Serial-Key-3264bit.pdf) [aner-Crack-Patch-With-Serial-Key-3264bit.pdf](https://crochetingbeginners.com/wp-content/uploads/2022/12/Avira-Registry-Cleaner-Crack-Patch-With-Serial-Key-3264bit.pdf) <https://seoburgos.com/samemovie-amazon-video-downloader/>